The book was found

# **Python Cookbook, Third Edition**

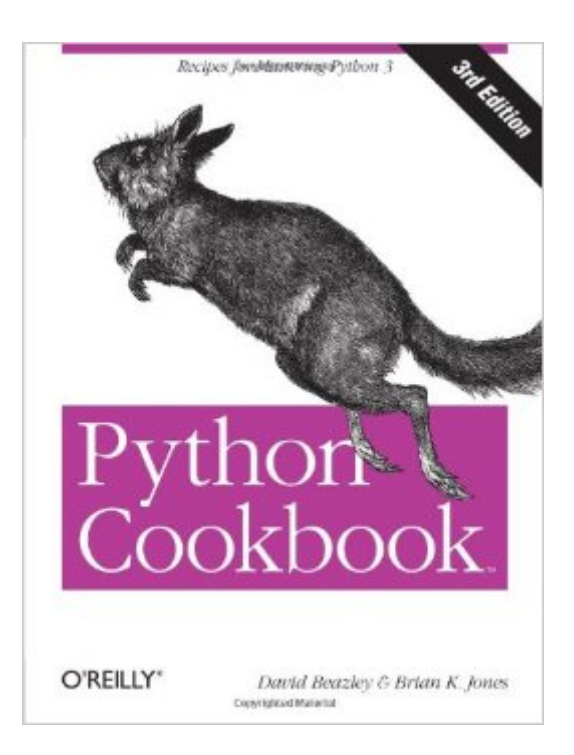

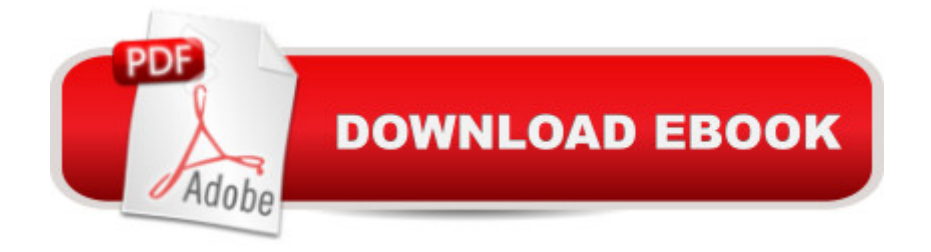

## **Synopsis**

If you need help writing programs in Python 3, or want to update older Python 2 code, this book is just the ticket. Packed with practical recipes written and tested with Python 3.3, this unique cookbook is for experienced Python programmers who want to focus on modern tools and idioms. Inside, you a <sup>TM</sup>II find complete recipes for more than a dozen topics, covering the core Python language as well as tasks common to a wide variety of application domains. Each recipe contains code samples you can use in your projects right away, along with a discussion about how and why the solution works.Topics include:Data Structures and AlgorithmsStrings and TextNumbers, Dates, and TimesIterators and GeneratorsFiles and I/OData Encoding and ProcessingFunctionsClasses and ObjectsMetaprogrammingModules and PackagesNetwork and Web ProgrammingConcurrencyUtility Scripting and System AdministrationTesting, Debugging, and ExceptionsC Extensions

# **Book Information**

Paperback: 706 pages Publisher: O'Reilly Media; 3 edition (June 1, 2013) Language: English ISBN-10: 1449340377 ISBN-13: 978-1449340377 Product Dimensions: 7 x 1.4 x 9.2 inches Shipping Weight: 2.2 pounds (View shipping rates and policies) Average Customer Review: 4.6 out of 5 stars $\hat{A}$   $\hat{A}$  See all reviews $\hat{A}$  (73 customer reviews) Best Sellers Rank: #22,373 in Books (See Top 100 in Books) #32 in $\hat{A}$  Books > Computers & Technology > Programming > Languages & Tools > Python #40 in Å Books > Computers & Technology > Programming > Software Design, Testing & Engineering > Software Development #57 in  $\hat{A}$  Books > Computers & Technology > Programming > Web Programming

## **Customer Reviews**

This book is an amazing resource for making the most of Python 3. This book truly makes it apparent what you're missing out on in the land of Python 2 and shows what can be accomplished more concisely in Python 3.For example, as early as chapter 1, you're introduced to advanced unpacking techniques available in Python 3:head, \*tail = elemsThe equivalent in Python 2 is:head, tail = elems[0], elems[1:]The chapter on generators and iterations techniques alone is worth the price of this book. It shows you how to "Loop Like a Native", all the way through using partial

function application combined with lambdas to lazily loop over the contents of a file, ending when there's nothing left to read. Elegant!There's more gems here, but I'll leave them for you to discover. The authors did a wonderful job of putting this book together, and I highly recommend this to anyone interested in becoming an effective Pythonista!

A few years ago now I was working in a job that required me to code in PERL. My PERL is passable but no better than that so when I found a copy of the PERL cookbook it was something of a life saver and constant companion. The PERL cookbook is deeply pragmatic and addresses real world problems with the language almost as an afterthought. (Which now I think about is actually a pretty good description of PERL anyway!) The Python cookbook is a very different beast and is much more an exercise in learning the intricacies and nuances of the language. I'm not sure cookbook is the right title - if the PERL Cookbook is a cookbook then the Python Cookbook is more of a domestic science textbook. A bit deeper, a bit dryer and not so focused on immediate problems. This is no way meant to imply that it's a bad book, on the contrary it's a very good book just not entirely what I was expecting.The book itself is divided into fifteen large sections covering the likes of data structures and algorithms; functions; metaprogramming and concurrency with each section consisting of a number of problems. The problems are structured as a definition of the problem, a solution and a discussion of the solution and how it can be extended. Due to the nature of the Python language a large part of solving the problems lies in knowing which module(s) to include in your code so each problem is generally only a couple of pages, but that is certainly enough to give the solution and reasonably detailed discussion. As with all books of this type there is going to be some complaints of why is X included and not Y and to be honest if you tried to cover all the possible problems a practicing python programmer is likely to run across the book would end up so large as to be unusable. That being said there was, for me at least, one glaring omission. I do a lot of data processing with reasonably large data sets, and with the buzz around big data I'm sure I'm not the only one, and frequently find that I have to break down the data sets or I simply consume all the system resources and the program exits. I would have expected at least some treatment of working with very large data sets which seems to be entirely missing. However this is an issue based on what I use Python for and may very well not matter to you. Even though there may not be exactly the solution you are looking for, there are 260 problems and solutions in the Python cookbook so if you don't learn something new you are probably a certified Python genius and beyond manuals anyway.There are a couple of quick final points to make about the Python cookbook. Firstly it uses Python 3 and as many very useful third party modules haven't been ported

from Python 2.X over to Python 3 yet Python 2.X is still probably still more widely used. Secondly although this is a language learning book it's not aimed at the novice programmer, think of it more as language nuances and inflections for the experienced Pythonista rather than a how to learn Python book and you won't go far wrong.

Python Cookbook is an extensive tome of recipes for the Python 3 programmer. It is a perfect companion book for those migrating Python 2 code to Python 3. If you are stuck with Python 2, you may still find the second edition of the book for sale, but the recipes may be dated as they cover Python 2.4. It is not a beginners book. If you are looking for a beginners book, I recommend Learning Python by Mark Lutz.A quick chapter summary follows.Chapter 1 has recipes involving manipulation of built-in structures such as dictionaries and sequences. Usage of heapq module for implementing priority queues is demonstrated. Chapter 2 covers string and text manipulation, with extensive use of regular expressions. Chapter 3 has recipes for working with numbers, dates, and times. Usage of numpy module for matrix and linear algebra calculations is demonstrated.Chapter 4 provides recipes for implementing iterators and generators. Chapter 5 covers File and I/O, including recipes for reading and writing compressed files, memory mapping binary files, and communicating with serial ports. Chapter 6 moves on to more advanced recipes for encoding and processing, such as reading and writing CSV, JSON, XML, Hex digits, and Base64.Chapter 7 provides recipes for functions and closures. Chapter 8 provides recipes for classes and objects, such as creating managed attributes, lazily computed properties, and extending classes with mixins. It also covers common patterns such as state, and visitor. Chapter 9 digs deeper into metaprogramming. Chapter 10 has recipes for modules and packages, such as for splitting a module into multiple files using packages, and loading modules from another machine using import hooks.Chapter 11 provides recipes for network and web programming. I didn't know you could use ip\_network objects to generate IP addresses and check for membership. It also covers event-driven I/O but does not introduce any new framework. Chapter 12 has recipes for concurrency. It discusses implementing concurrency using generators (coroutines), but doesn't cover frameworks such as gevent, it does mention PEP 3156 that covers those.Chapter 13 has recipes for writing utility scripts for system administration. Chapter 14 has recipes for unit testing, debugging, exception handling, and profiling. Chapter 15 wraps it up with recipes for extending Python using C.I've added this book to my list of references to look into, before heading to Google. Source code listings use syntax highlighting, a nice touch that makes the code easier, and less boring, to read.I thank O'Reilly media for providing the book for review.

The font for the code is much, much smaller than the font for the text. It's impossible to smoothly read through the book, or a section without flipping the font size back and forth. If I set the font size to normal, which is fine for the prose portions, the source code is just little squiggles. I hope the publisher corrects and pushes out an updated version to people who own the current one.

#### Download to continue reading...

Python: Python Programming Course: Learn the Crash Course to Learning the Basics of Python [\(Python Programming, Pytho](http://ebookslight.com/en-us/read-book/0GVVr/python-cookbook-third-edition.pdf?r=pW6%2FrTjWMmxMZ8fz17aPABWXhWaLGRv%2FzTLskr5iWng%2FKBeaqzMXRJ0%2B5vde1SzH)n Programming Course, Python Beginners Course) Beginning Python Programming: Learn Python Programming in 7 Days: Treading on Python, Book 1 Python: Python Programming For Beginners - The Comprehensive Guide To Python Programming: Computer Programming, Computer Language, Computer Science Learn Python in One Day and Learn It Well: Python for Beginners with Hands-on Project. The only book you need to start coding in Python immediately Maya Python for Games and Film: A Complete Reference for Maya Python and the Maya Python API Python: Python Programming For Beginners - The Comprehensive Guide To Python Programming: Computer Programming, Computer Language, Computer Science (Machine Language) Deep Learning: Recurrent Neural Networks in Python: LSTM, GRU, and more RNN machine learning architectures in Python and Theano (Machine Learning in Python) Unsupervised Deep Learning in Python: Master Data Science and Machine Learning with Modern Neural Networks written in Python and Theano (Machine Learning in Python) Deep Learning in Python Prerequisites: Master Data Science and Machine Learning with Linear Regression and Logistic Regression in Python (Machine Learning in Python) Convolutional Neural Networks in Python: Master Data Science and Machine Learning with Modern Deep Learning in Python, Theano, and TensorFlow (Machine Learning in Python) Deep Learning in Python: Master Data Science and Machine Learning with Modern Neural Networks written in Python, Theano, and TensorFlow (Machine Learning in Python) Python Cookbook, Third edition Python for Everybody: Exploring Data in Python 3 Python Programming: Become an Expert at Python Today with Step by Step Instructions for Beginners Effective Python: 59 Specific Ways to Write Better Python (Effective Software Development Series) Python: The Ultimate Crash Course for Python Programming How to Code 2.0: Pushing Your Skills Further with Python: Learn how to code with Python & Pygame in 10 easy lessons (Super Skills) Python Programming Guide + SQL Guide - Learn to be an EXPERT in a DAY!: Box Set Guide (Python, C++, PHP, Swift, Os, Programming Guide) Deep Learning: Natural Language Processing in Python with GLoVe: From Word2Vec to GLoVe in Python and Theano (Deep Learning and Natural Language Processing) Deep Learning: Natural Language Processing in and Natural Language Processing Book 1)

Dmca